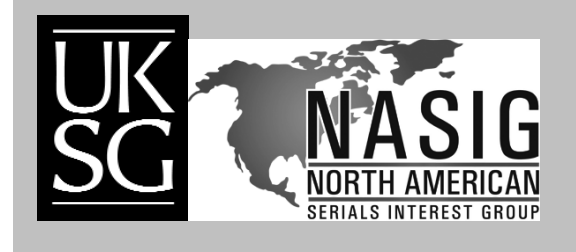

**E-Kaynaklar Yönetimi El Kitabı – UKSG için güncellenmiş ve yenilenmiş NASI Rehberine dayanır** 

# **Abonelik İptali İş Akışı**

## **TRINA HOLLOWAY**

Aksesyon/Süreli Yayınlar Kütüphanecisi Georgia State Üniversitesi, Hukuk Koleji Kütüphanesi

> **Her kütüphanenin koleksiyonunu gözden geçirmesi gereken bir zaman gelir. Süreli yayınların artan fiyatı, kütüphanelerin azalan bütçeleri pek çok kütüphanenin hangi süreli yayınları iptal edeceğini seçmek zorunda kalması anlamına gelir. Kütüphane‐ nin Koleksiyon Geliştirme Politikasının bir parçası olarak bir İptal Politikası olması bu kararların alınmasında rehberlik edebilir. Neyin iptal edileceği kararı verildikten sonra yetkin bir iptal iş akış şeması süreci daha etkili hale getirmeye yardımcı olacaktır. Bu tavsiyelerin, genellikle zor bir süreç olan abonelik iptali ile ilgili işlemleri daha etkili ve sağlıklı hale getireceği umulmaktadır.**

Bölüm sonuna eklenen çalışma formları ayrıca RTF dosyaları olarak da mevcuttur ve Creative Commons Attribution‐Non‐Commercial 3.0 United States License ile korunmaktadır (Eserin ticari amaç dışında referans gösterilerek kullanılabileceğini gösteren bir lisans, çevirmenin notu). http://creativecommons.org/licenses/by‐nc/3.0/us/

RTF (Rich Text Format) dosyalarının bulunduğu adres: http://www.uksg.org/serials/ermh/holloway‐workflows

## **Abonelik iptal politikası – basılı**

Basılı materyallerin iptal politikasında aşağıdaki faktörler göz önüne alınmalıdır:

## *Süreli yayın başlıkları hangi sıklıkta incelenmeli?*

Zamanı iyi seçmek çok önemlidir çünkü bazı firmalar yılın sadece belirli zamanlarında iptallere izin vermektedir, bazıları da bir kez ödeme yapıldıktan sonra iptale izin vermez. Firmanın abonelik yenileme politikasını inceleyin ve yenileme tarihinden en az üç ay önce süreli yayın başlıklarını incelemeyi planlayın.

## *Aboneliğin iptal edilmesi gerektiğine kim karar verir?*

Bir kişi veya komite, kriterlere göre koleksiyonu gözden geçirmek üzere görevlendirilebilir. Abonelik iptalinde bütçe veya yer sıkıntısı sıklıkla karşılaşılan faktörlerdir.

## *İptal isteğini kimler inceleyecek?*

Karar verme sürecinde, diğerlerinin de işin içine katılmasını gerektiren kütüphane dışı faktörler varsa bunları göz önüne alın, örneğin, bu başlık kütüphaneye bir fakülte üyesi tarafından mı önerilmişti?

## *Son kararı kim verir?*

Karar bir komite tarafından alınacak ve son onayı yönetici mi verecek? Yoksa komite sadece önerilerde bulunacak, yönetici mi karar verecek?

## *İptal kriterleri1*

- *Maliyet:* eğer abonelik fiyatı yüksekse ama başlık koleksiyon açısından değerliyse düşünün.
- *Online olarak mevcut<sup>2</sup>*: eğer kütüphane basılı ve online erişime sahipse, online versiyonun tarih aralığı ve kütüphane içinde kullanıma karşın uzaktan erişim gibi faktörleri düşünün. Aboneliğin bir paket anlaşmasına dahil olup olmadığına bakın, pek çok paket hem basılı hem online erişim gerektirir. Londra Kraliyet Koleji Kütüphanesi sürekli erişim haklarını, sürekli açık erişim ve içeriğin güvenilir bir yerde tutulması unsurunu dikkate alır.
- *Kullanım*: bu dergi sıklıkla isteniyorsa veya belirli bir alandaki çalışmalar için gerekliyse veya bilimsel yayınsa düşünün.
- ILL ile sağlanma durumu: gerektiğinde kütüphane makalelerin kopyalarını sağlayabilecek mi (kütüphanelerarası ödünç verme yoluyla) düşünün.
- *Fakülte yayınları:* fakülte üyeleri tarafından yapılan yayınların politikasına dikkat edin. Sadece makalenin yer aldığı dergiyi mi tutmak en iyisidir yoksa derginin iptali düşünülmemeli midir?
- *Çift nüshalar:* birden fazla kopyanın gerçekten gerekli olup olmadığını düşünün.

## **İptal prosedürleri – basılı**

- Başlıca firmalardan güncel bir abonelik / standing order listesi alın. Liste kapsam, fiyat ve yenileme tarihlerini içermelidir.
- Oluşturulan kriterlere dayanarak hangi başlıkların iptal edileceği hakkında önerilerde bulunun. Önceliğe göre sıralama politikası olmalıdır. Hangi kriterler daha ağır basmaktadır, dikkate alınacak en önemli faktörler nelerdir?
- Önerileri inceleyecek olan bir grup oluşturun. Grubun işin bitirileceği son tarihe uygun davranması önemlidir. Son dakika kararları için plan yapın. Ek olarak, grubun firmanın zaman planına uygun çalışması önemlidir.
- Yorumları inceleyin ve son kararı verin:
- Başlık depodan geri çekilecek\* ve imha mı edilecek yoksa tutulacak ve üzerine 'Artık devam etmiyor'\*\* etiketi mi konulacak karar verin. Eğer rafta tutulması kararı verilirse katalog kayıtlarının da mevcutları yansıtacak şekilde güncellendiğinden emin olun. Eğer başlık artık online olarak mevcut değilse ancak o zaman başlıkları rafta tutmayı düşünün.
- Bir iptal listesi tutun. Dahili kullanım amaçlı bu liste, nelerin neden iptal edildiğinin bir kaydını tutmak için yardımcı olacaktır. Liste ayrıca, yanlışlıkla bir başlığın iptal edilmediğinden emin olmak için bir denge ve fren unsuru olacaktır. Her bir kategori için – raftan geri çekilenler, bantlananlar, elektronik‐ şeklinde ayrı bir iptal listesi tutun.

# **İptal iş akışı – raftan indirme (Bakınız Form 1)**

(Form 1 ayrıca RTF dosyası olarak şu adreste mevcuttur: http://www.uksg.org/sites/uksg.org/files/FORM%201.rtf)

- İptal formunu doldurun. Formun doldurulması adımların atlanmadığını garanti edecektir. Form ayrıca yetkili birinin iptali onayladığını da gösterecektir. Neden iptal edildiği veya fiyat bilgisi gibi ilgili notlar ekleyin.
- Firma ile iletişime geçin teyit aldıktan sonra, gelecek son sayıyı not edin. İptalin her zaman yazılı olarak teyid edilmesi gerekir. Firmanın iptale ilişkin teyidini posta veya e‐posta ile göndermesinde ısrar edin.
	- Son sayıyı not etmek önemlidir. Eğer firma bir yıl daha devam etmek zorunda olduğunuzu bildirirse, iptalin hala bir seçenek olup olmadığına bakılmalıdır.
- Entegre kütüphane sisteminden (ILS) sipariş kayıtlarını silin
- Başlıkları depodan çıkarın. Başlıkların bir hafta içinde depolardan çıkarılması gerekir.
- Katalogdan kayıtları çıkarın ve OCLC mevcutlarını silin.
- Başlığı iptaller listesine ekleyin ve gelecek en son sayıyı yazın.

# **İptal iş akışı – bantlama (bakınız Form 2)**

(Form 2 ayrıca RTF dosyası olarak şu adreste mevcuttur: [http://www.uksg.org/sites/uksg.org/files/FORM%202.rtf\)](http://www.uksg.org/sites/uksg.org/files/FORM%202.rtf)

- İptal formunu doldurun. Formun tamamlanması adımların atlanmadığını garanti edecektir.
- Firma ile iletişime geçin teyit aldıktan sonra, alınacak en son sayıyı not edin. İptal her zaman yazılı olarak teyit ettirilmelidir. Firmanın iptale ilişkin teyidini posta veya e‐posta ile göndermesinde ısrar edin.
	- Son sayıyı not etmek önemlidir. Eğer firma bir yıl daha devam etmek zorunda olduğunuzu bildirirse, iptalin hala bir seçenek olup olmadığına bakılmalıdır.
- Kayıt formuna (check-in record) 'Artık devam etmiyor' notu koyun. Bu not süreli yayın kayıt görevlisine ileride gelecek herhangi bir sayının dikkate alınmayacağını hatırlatmak içindir.
- Kütüphane politikasına göre, ilk ve son sayılar 'Artık devam etmiyor' etiketi ile işaretlenir. Bir diğer seçenek de belirli sayıları veya raftaki bütün sayıları işaretlemektir.
- Katalogda kaydı güncelleyin. Katalog mevcut sayıları yansıtmalıdır.
- Başlığı iptal listesine ekleyin ve gelecek en son sayıyı yazın.

**\*\* bantlama= ciltlerin üzerine 'Artık devam etmiyor' bantı yapıştırın; bibliyografik kayıtlara kullanıcılar için materyalin iptal edildiği ve artık devamının gelmeyeceği notunu koyun; dergi kayıt formuna 'artık gelmiyor' notu koyun.** 

## **Elektronik başlıklar**

Bazı kriterler uymasa da, elektronik başlıklar için de basılıda olduğu gibi aynı adımlar geçerlidir.

**<sup>\*</sup> raftan indirme = raflardan alın, bibliyografik kayıtlarını ve OCLC mevcutlarını silin; katalog ve entegre kütüphane sisteminden (ILS) bütün kayıtları silin.**

Dikkate alınacak önemli bir ek faktör elektronik başlıkların ve aboneliklerin yenileme tarihidir. Eğer kütüphane bir başlığı veya başlıkları iptal etmeyi düşünüyorsa, iptalin yenileme tarihinde önce yapılması en iyisidir. Firmanın iptal politikasının bilinmesi önemlidir. Bazı firmalar bir kez ödeme yapıldıktan sonra iptal için iade yapmamaktadır ve bazıları için de bir yıl önceden bilgilendirme gerekir.

# **İptal iş akışı (Bakınız Form 3)**

(Form 3 ayrıca RTF dosyası olarak şu adreste mevcuttur: http://www.uksg.org/sites/uksg.org/files/FORM%203.rtf)

- İptal formunu doldurun. Yayın başlığı ve varsa ilgili diğer belirleyici faktörler dahil edilmelidir. Bazı başlıklar birbirine benzer olduğundan, bunun yapılması doğru başlığın iptal edildiğinden emin olmayı sağlayacaktır.
- Firmayla iletişime geçin yazılı teyit isteyin.
- ILS'den sipariş kayıtlarını silin. İptal hakkında varsa önemli notları iptal formuna yazın.
- Katalog ve elektronik yönetim sisteminden kayıtları çıkarın. OCLC mevcutlarını silin.
- Başlığı elektronik başlık iptal listesine ekleyin. İptal ettiğiniz zamandaki fiyatını yazın.

## **Referanslar**

1. Ensell, H R and Wide, M L, So You Have to Cancel Journals? Statistics that Help, *Library Collections, Acquisitions, & Technical Services,* 2002, 26(3), 259–281. 2. Cooper, R and Norris, D, To bin or not to bin? Deselecting print back‐runs available

electronically at Imperial College London Library, *Serials*, 2007, 20(3), 208–214.

## **Teşekkür**

*Yazar GBU Hukuk Kütüphanesi Aksesyon Çalışanlarına formların geliştirilmesine yardımlarından dolayı teşekkür eder*.

*Article © Trina Holloway*

■ **Trina Holloway Acquisitions/Serials Librarian Georgia State University College of Law Library PO Box 4008 Atlanta, GA 30303, USA E‐mail: tholloway@gsu.edu**

## **Yazar hakkında**

Trina Holloway Haziran 2004'de Hukuk Koleji Kütüphanesine Aksesyon / Süreli Yayın Kütüphanecisi olarak katılmıştır. Trina Teknik Hizmetler Bülümünde aksesyon, kayıt ve süreli yayınların güncellenmesi ve ciltlenmesini içeren operasyonlardan sorumludur. Ayrıca iki tam zamanlı personelden sorumludur.

Georgia State Üniversitesine katılmadan önce Tirina, Georgio Tech Kütüphanesinde Kütüphane Asistanı olarak çalışmıştır. Ayrıca Charlottesville, Virginia Jefferson‐Madison Bölge Kütüphanesinde staj yapmıştır.

Trina Amerikan Hukuk Kütüphaneleri Derneği (AALL), Amerikan Hukuk Kütüphaneleri Güneydoğu Bölümü (SEAALL) ve Kuzey Amerika Süreli Yayınlar İlgi Grubu (NASIG) üyesidir. Çeşitli komitelerde görev almaktadır.

UKSG'in yayınladığı E‐Kaynaklar Yönetim El Kitabının bölümlerini görmek için buraya tıklayın: **http://www.uksg.org/serials/handbook.asp**

#### **FORM 1**

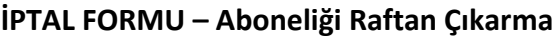

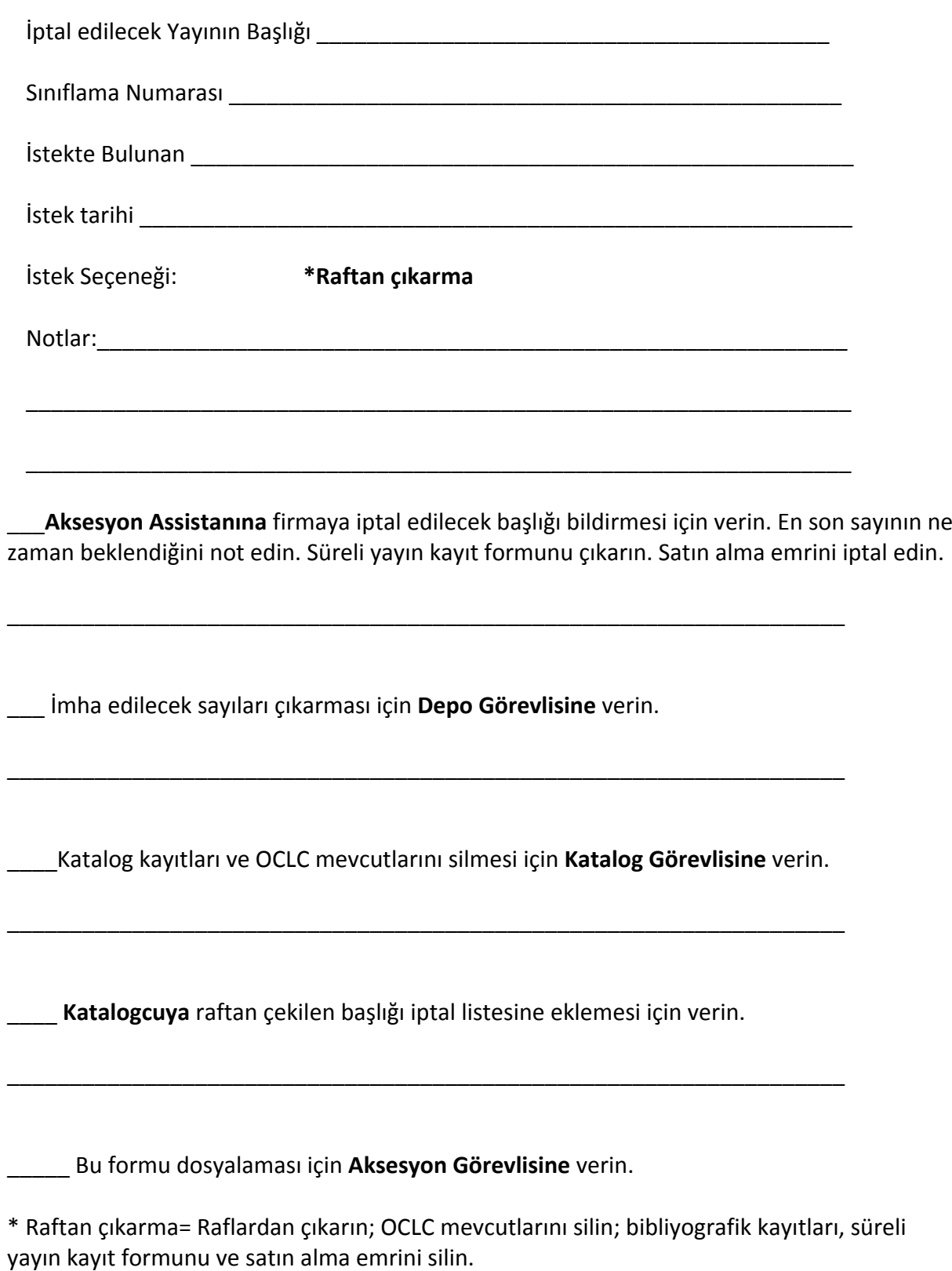

Her adım tamamlandıktan sonra, görevi yerine getirmekle sorumlu kişinin formu paraflaması ve tarih atması gerekir.

#### **FORM 2**

**İPTAL FORMU – Bantlama**

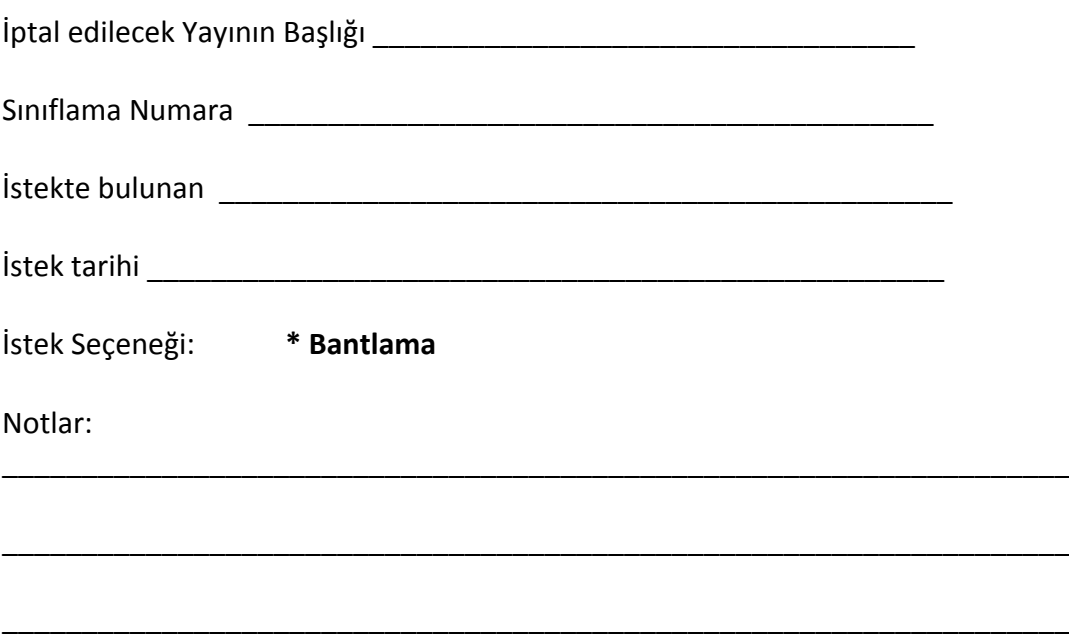

\_\_\_ **Aksesyon Assistanına** iptal için firmayla iletişime geçmesi için ver. En son sayının ne zaman beklendiğini not edin.

\_\_\_ **Süreli Yayın Kayıt elemanına** kayıt formuna not düşmesi için verin ('Claim edilmeyecek' notu koyun).

\_\_\_ **Depo Görevlisine** tutulacak kopyalar üzerine etiket/bant yapıştıraması için verin.

\_\_\_\_\_\_\_\_\_\_\_\_\_\_\_\_\_\_\_\_\_\_\_\_\_\_\_\_\_\_\_\_\_\_\_\_\_\_\_\_\_\_\_\_\_\_\_\_\_\_\_\_\_\_\_\_\_\_\_\_\_\_\_\_\_\_\_

\_\_\_\_\_\_\_\_\_\_\_\_\_\_\_\_\_\_\_\_\_\_\_\_\_\_\_\_\_\_\_\_\_\_\_\_\_\_\_\_\_\_\_\_\_\_\_\_\_\_\_\_\_\_\_\_\_\_\_\_\_\_\_\_\_\_\_

\_\_\_\_\_\_\_\_\_\_\_\_\_\_\_\_\_\_\_\_\_\_\_\_\_\_\_\_\_\_\_\_\_\_\_\_\_\_\_\_\_\_\_\_\_\_\_\_\_\_\_\_\_\_\_\_\_\_\_\_\_\_\_\_\_\_\_

Katalogcuya bibliyografik kayıtlara not düşmesi ve etiketlenen başlıkları iptaller listesine eklemesi için verin.

\_\_\_ Bu formu dosyalaması için **Aksesyon Görevlisine** verin.

**\* Bantlama= Bant rengi sarı olmalı; ciltlerin üzerine 'Artık devam etmiyor' notu koyun; kullanıcılar için bibliyografik kayitlara materyalin iptal edildiğine ilişkin not koyun; süreli yayın kayıt formuna 'artık alınmayacak' notu koyun.** 

Her adım tamamlandıktan sonra, görevi yerine getirmekle sorumlu kişinin formu paraflaması ve tarih atması gerekir.

#### **FORM 3**

## **İPTAL FORMU – Elektronik Kaynaklar**

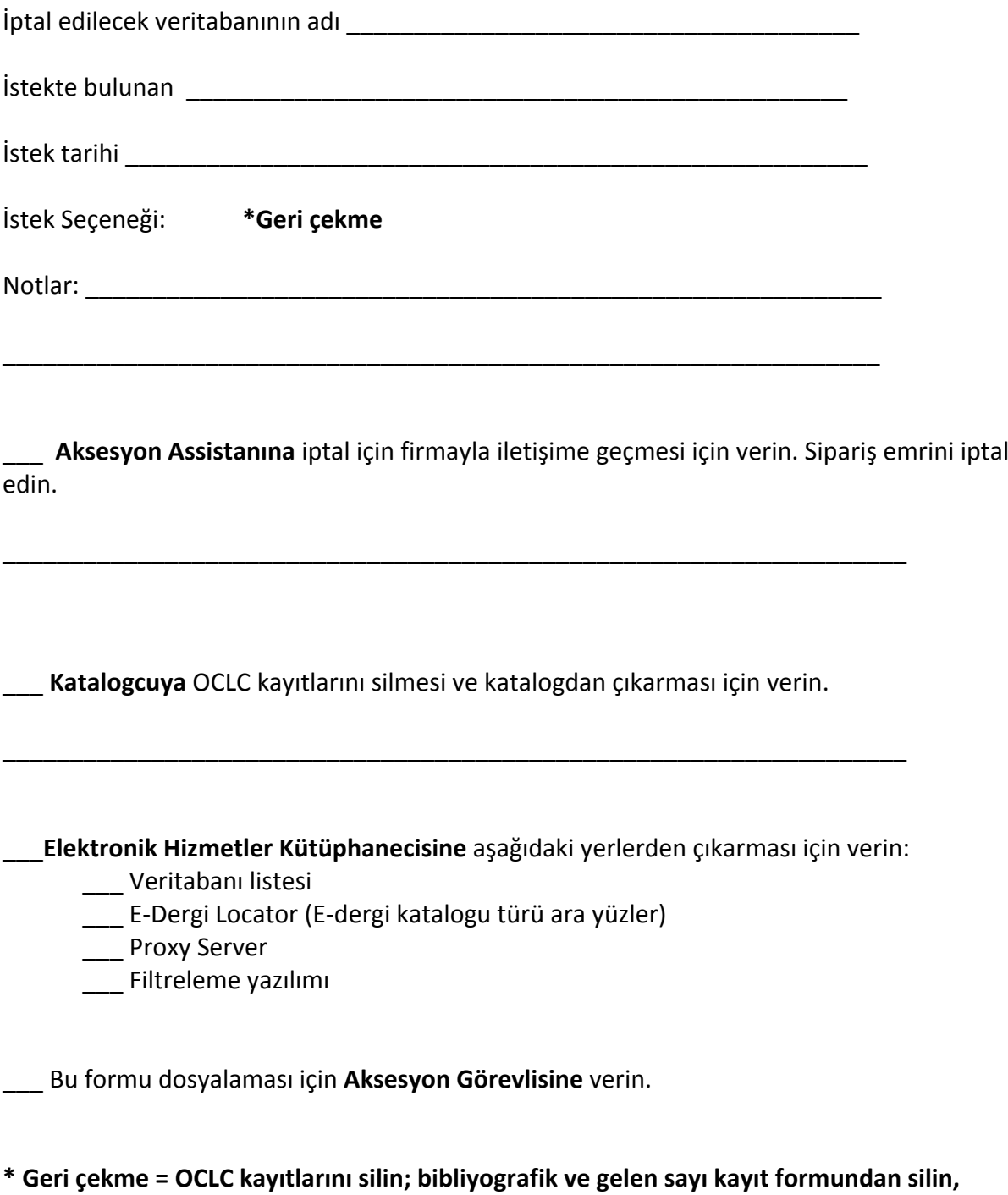

Her adım tamamlandıktan sonra, görevi yerine getirmekle sorumlu kişinin formu paraflaması ve tarih atması gerekir.

**sipariş emrini silin; başlığı elektronik yönetim sisteminden çıkarın.**